# **sporting bet aplicativo**

- 1. sporting bet aplicativo
- 2. sporting bet aplicativo :estrela da sorte bet
- 3. sporting bet aplicativo :bonus aposta gratis

## **sporting bet aplicativo**

Resumo:

**sporting bet aplicativo : Inscreva-se em condlight.com.br e entre no mundo das apostas de alta classe! Desfrute de um bônus exclusivo e comece a ganhar agora!**  contente:

### **sporting bet aplicativo**

O mundo das apostas esportivas está cada vez mais online e no celular, e o **aplicativo Sportingbet** não é exceção.

Esse aplicativo de aposta confiável e fácil de usar é ideal para quem deseja realizar apostas em sporting bet aplicativo eventos esportivos e jogar no cassino onde e quando quiser, ainda mais em sporting bet aplicativo 2024, quando se esperam novas atualizações e recursos para o Sportingbet app.

#### **sporting bet aplicativo**

O Sportingbet app é um aplicativo disponível para Android e, proporciona aos usuários a oportunidade de realizar apostas em sporting bet aplicativo eventos esportivos e jogos de cassino em sporting bet aplicativo seu celular, a qualquer hora e em sporting bet aplicativo qualquer lugar.

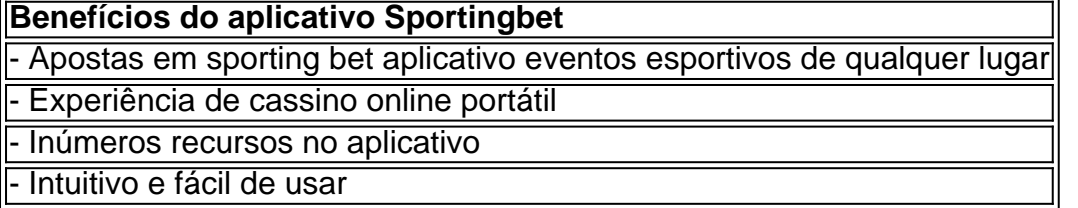

#### **"Cómo faço uma aposta na Sportingbet"?**

"Como apostar na Sportingbet"? É uma dúvida frequente entre os usuários. Realizar uma aposta no Sportingbet é simples:

- 1. Aciba no site da **Sportingbet** ou no aplicativo.
- 2. Faça login em sporting bet aplicativo sporting bet aplicativo conta.
- 3. Confirme que você tem saldo em sporting bet aplicativo sporting bet aplicativo conta.
- 4. Selecione o esporte e o evento que deseja.
- 5. Escolha o resultado para o qual você gostaria de apostar.
- 6. Digite o valor da aposta que você gostaria de fazer.
- 7. Confirme a aposta.

### **Cómo fazer login na Sportingbet?**

Para fazer login na Sportingbet é necessário:

- 1. Acessar o **site Sportingbet** ou o aplicativo.
- 2. Clicar no botão "Entrar"
- 3. Inserir as informações do Sportingbet cadastro e a senha
- Clicar novamente em sporting bet aplicativo "Entrar em sporting bet aplicativo sporting bet 4. aplicativo conta" para acessar seu painel

#### **Começando no Sportingbet em sporting bet aplicativo 2024**

É fácil fazer seu primeiro depósito, criar e confirmar sporting bet aplicativo conta no Sportingbet em sporting bet aplicativo 2024. Se você precisa de ajuda com seus primeiros passos:

- Acesse o site da **Sportingbet** e faça login com sporting bet aplicativo conta ou faça o 1. registro.
- 2. Deposite o valor que deseja apostar
- 3. Confirme o depósito

#### **Questionário rápido**

- "Como apostar na Sportingbet"? Agora você sabe como apostar selecionar o esporte e o evento no aplicativo ou no site Sportingbet, escolher o resultado e digitar o valor da aposta permitida pelo site.
- "Cómo fazer login na Sportingbet"? Bastam alguns cliques, muito simples mesmo cheque nas informações fornecidas anteriormente!
- "Código promocional Sportsbet.io"? Geralmente entregues via e-mail ou disponibilizados no site, mantenha-os por perto e saiba como utilizá-los.

#### [5 rodada grátis](https://www.dimen.com.br/5-rodada-gr�tis-2024-07-08-id-1197.html)

Uma experiência emocionante com o 365Sport - Minha jornada na plataforma de apostas online Descobrindo o 365Sport

Há algumas semanas, eu estava procurando novas plataformas de apostas online para explorar e, posteriormente, compartilhar minha experiência com os meus amigos. Foi então que descobri o 365Sport, uma plataforma popular de apostas esportivas no Brasil.

Jogos ao vivo com o 365Sports

Minha primeira experiência com a plataforma foi assistir a uma partida de futebol da República Tcheca x Armênia. O 365 Sports oferece uma experiência emocionante para espectadores como eu, atualizando as pontuações ao vivo. Adorei a interface amigável e a possibilidade de realizar apostas ao longo do jogo, com cotações atraentes e em sporting bet aplicativo tempo real. Descobrindo o mundo dos cassinos eletrônicos com o 365Sports

O 365 Sports também é um destino para entusiastas de jogos de cassino, e eu queria testemunhar a diversão por mim mesmo. Escolhi ter uma noite maravilhosa na categoria de slots do site. Eu fiquei impressionado pela variedade de jogos oferecidos, de jogos temáticos a clássicos do cassino. Não poderia parar de jogar, pois me divertia muito.

A experiência geral com o 365Sports

Estar conectado ao 365Sport me trouxe diversão, adrenalina, e uma experiência aprimorada no mundo dos esportes. A visando às diversas partidas agendadas diariamente, o meu entusiasmo pelo esporte aumentou à medida que eu podia competir com amigos e outros fãs. O 365 Sports também aceita diferentes opções de pagamento, como o Pix, o que facilita e agiliza o início de sessões de apostas ou cassinos.

Extendendo o conhecimento

No Brasil, uma variedade de sites de apostas online recomendados são oferecidos para os entusiastas, para continuarmos com as nossas aventuras do desporto, como a Betano,

Sportingbet, Betfair, Novibet, Betmotion e Rivalo. Explore, experimente e divirta-se com os melhores sites, mas não esqueça de jogar de maneira responsável! Nota:

Não existe vínculo ou relacionamento comercial entre o 365Sports

, " 365Scores

" ou sporting bet aplicativo entidade ou provedor associado com este relato. Desejo compartilhar minha experiência individual e ensino de apostas voltado para mulheres, com o objetivo de brindar à comunidade um conteúdo significativo e valioso.

## **sporting bet aplicativo :estrela da sorte bet**

Se você estiver participando de uma promoção de bônus com sporting bet aplicativo conta Sportingbet, você não pode solicitar a retirada até que todos os requisitos para participação tenham sido cumpridos. satisfeito satisfeito satisfeitos satisfeitos.

Minha conta foi bloqueada porque eu repetidamente digitei a senha errada. O que posso fazer? Basta enviar uma mensagem para nossa equipe de Atendimento ao Cliente especificando seu primeiro e último nome, seu endereço residencial, sporting bet aplicativo data de nascimento, número de telefone e endereço de e-mail listado em sporting bet aplicativo seu Sportingbet. Conta.

Como a maioria dos sportbookm,a velocidade de pagamento do ESPN Bet varia dependendo da preferênciade pago. Se o SESP PEPn Be mantiver os métodos para payout no Barstool e haverá várias maneiras se retirar rapidamente seus ganhos: seu banca.

É importante notar que ESPN BET tem um limite máximo De:\$1.000 R\$1000para todas as apostas bônus. Pagamentos:

### **sporting bet aplicativo :bonus aposta gratis**

{img}tirada sporting bet aplicativo 13 de abril, 2024 Mostra o distrito Zhentang Cercado por florestas primitivas aos pés do Qomolangma nas profundidade da Himalaia na cidade Xigaze Região Autônoma Xizang Sudoeste China(Xinhua/Liu Ying)

Lhasa, 26 mai (Xinhua) -- A China e o Nepal reabriram seus pontos tradicionais de comércio na fronteira no sábado.

A cerimônia de reabertura foi realizada no distrito do Zhentang, na fronteira entre a China e o Nepal cidade da Xigaze - Região Autónoma dos Xizang – não Sudoestes.

No ponto comercial de Zhentang, 110 empresas chinesas e 47 comerciantes nepalesses realizaram transações envolvendo mais dos 50 tipos das mercadorias comerciais incluindo necessidades diárias materiais da construção - alimentos para animais.

As atividades comerciais também foram retomadas sporting bet aplicativo outro locaies tradicionais nos distritos como Zhongba, Saga e Nyalam.

Xigaze é uma cidade fundamental para a abertura da China ao sul de Ásia, fazenda fronteira com ndia e Nepal o Butão.

Feng Xuecheng, diretor do departamento de comércio municipal e disse que o mercado tradicional fronteiriço há muito tempo sustentado os meios da subsistência dos residentes na fronteira um papel significativo para a promoção no desenvolvimento uma prosperidade das áreas frente.

"Planejamos continuar a infra-estrutura do comércio fronteiriço e promover mais intercâmbios económicos, comerciais entre um Chinae o Nepal", acrescentou Feng.

Suas importações e exportações para o Nepal, seu maior mercado internacional de serviços

financeiros (completizaram aproximadamente 2,77 bilhões sporting bet aplicativo yuans), um valor anual com 77 milhões.

Author: condlight.com.br Subject: sporting bet aplicativo Keywords: sporting bet aplicativo Update: 2024/7/8 16:01:58